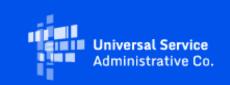

# USAC

Initial Application Filing Window Closes Tomorrow - Apply Now for Emergency Connectivity Fund Program Support!

August 12, 2021

#### ECF Application Window Countdown: 1 Day To Window Close

The Initial Application Filing Window Closes Tomorrow - Apply Now for Emergency Connectivity Fund Program Support!

The Emergency Connectivity Fund Program application filing window will be open for **1 more** day! Eligible schools and libraries **must apply by this Friday, August 13, 2021, 11:59 p.m. ET**. During the current application filing window, eligible schools and libraries, in addition to consortia of schools and libraries, can submit requests for funding to purchase eligible equipment and services between July 1, 2021, and June 30, 2022 to meet the remote learning needs of students, school staff, and library patrons who would otherwise lack access to connected devices and broadband connections sufficient to engage in remote learning.

Interested schools and libraries can find more information and apply for support at <u>emergencyconnectivityfund.org</u>.

# Extended CSC Hours

Applicants and service providers can contact the Emergency Connectivity Fund Customer Support Center (CSC) with questions at (800) 234-9781 Monday – Friday from 8 a.m. to 8 p.m. ET. **Extended hours will be available today and tomorrow:** 

• Thursday, August 12, 2021: 8 a.m. to 10 p.m. ET

• Friday, August 13, 2021: 8 a.m. to 11:59:59 p.m. ET (Last day of the application filing window)

### **FCC Resources**

The FCC's Emergency Connectivity Fund <u>website</u> has a lot of helpful resources, including an <u>application process overview</u> and a list of <u>common misconceptions</u> about the Emergency Connectivity Fund Program. You may also review additional Frequently Asked Questions about the Emergency Connectivity Fund Program <u>here</u>.

# Training

USAC offers E-learning modules, including a Program Overview video, an ECF FCC Form 471 Walkthrough video, and an overview video for Tribal Schools, Libraries and Consortia to help applicants successfully participate in the Emergency Connectivity Fund Program.

Visit the <u>Training</u> section of the Emergency Connectivity Fund Program website to view trainings, access E-learning modules, register for office hour sessions, and view recordings of past trainings and office hours sessions.

Applicants can also find more information regarding the ECF FCC Form 471 <u>here</u> on the Program website.

## For More Information

More detail on the Program is available in the FCC <u>Order</u> that established the Emergency Connectivity Fund Program. To learn more, please visit <u>EmergencyConnectivityFund.org</u> and sign up for <u>Emergency Connectivity Fund Program emails</u>. The FCC's announcement of the application filing window is available on their <u>website</u>.

Need Help? Contact Us!

Please contact the Emergency Connectivity Fund Customer Support Center (CSC) at (800) 234-9781 or create a case in the ECF Portal.